予習シリーズ 4年16第5回 4年社会(月例テスト第5回) (その1) (2019.10.4~6)

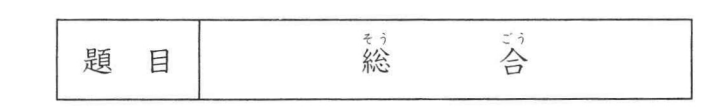

※ 問題用紙は、(その1)から(その3)までありますから、注意してください。

※ 答えは、別紙の解答らんに書き入れなさい。

 $\frac{1}{\sqrt{16}}$ 次の文を読んで、後の問いに答えなさい。

> ます。<br>近畿地方の「近畿」は, かつて日本の政治や文化の中心となっていた地域とその近くを示しま す。かつて都がおかれていたところには、古い<sub>介</sub>寺や神社が多くあります。また、<sub>の</sub>伝統的工芸 品の生産がさかんに行われています。

> ている地域があります。また、6遊賀県には、大阪市や京都市のベッドタウンとなっている都市も あります。一方,近畿地方の南部では,農林水産業が発達しています。6元歌山県では,くだも のの生産がさかんです。奈良県の南部の A にはすぎの産地があり, 三重県東部の志摩半島で は、世界で初めて成功した B の養殖がさかんに行われています。

- 問1 A にあてはまることばを次から選んで、記号で答えなさい。 工 奥羽山脈 紀伊山地 イ赤石山脈 ウ 石狩山地  $\mathcal{F}$
- B にあてはまることばをひらがな4字で答えなさい。 問2
- 問 3 下線①について、奈良県にある寺や神社として正しいものを次から選んで、記号で答えなさい。 清水寺 イ 善光寺 ウ 東大寺 工 日光東昭宮  $\overline{\mathcal{r}}$
- 問4 下線②について、京都府でつくられている伝統的工芸品を次から選んで、記号で答えなさい。 信楽焼 イ 西陣織 ウ 南部鉄器 エ 輪島塗  $\mathcal{T}$
- 問5 下線③について述べた文として正しくないものを次から選んで、記号で答えなさい。

ア かつて日本各地の産物が集まったことから,「天下の台所」とよばれた都市があります。

- イ 淀川の河口があります。
- ウ 24時間利用できる関西国際空港があります。
- エ 世界遺産の姫路 城 があります。
- 下線④が府県庁所在地となっている府県の名を答えなさい。 問6
- 問7 下線5の面積の約6分の1をしめる、日本一広い湖の名を答え なさい。
- 問8 下線6を右の地図から選んで、番号で答えなさい。また、和歌 山県の生産量が日本一であるくだものを次から選んで、記号で答 えなさい。
	- ア おうとう イ みかん ウ ぶどう

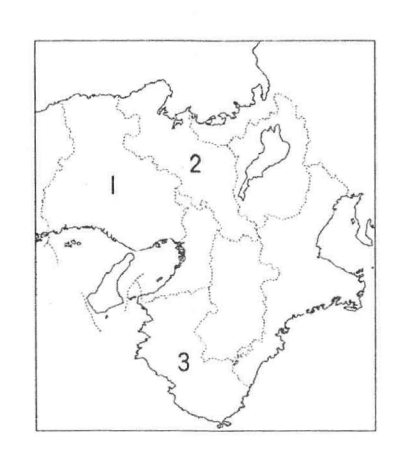

## 年 社 会 (月例テスト 第5回) (その2) (2019.10.4~6)  $\mathbf{\Lambda}$

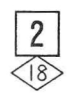

右の地図を見て、後の問いに答えなさい。

- 問1 Aの島を次から選んで、記号で答えなさい。 ア 与那国島 イ 佐渡島 ウ 淡路島
- 問2 Bの半島を次から選んで、記号で答えなさい。 ア 房総半島 イ 渥美半島 ウ 能登半島
- 問3 ①は栃木県です。栃木県の県庁所在地を次から選 んで、記号で答えなさい。 イ 永戸 ア 前橋 宇都宮

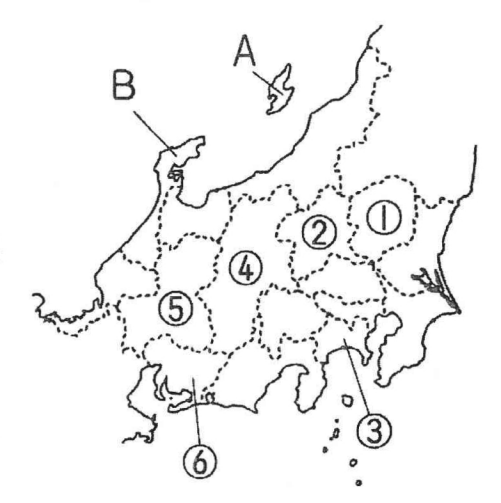

- 問4 ②の都県の生産 量 が全国で1位となっている農作 物を次から選んで、記号で答えなさい。 ア 大豆 イ てんさい
	- ウ らっかせい エ こんにゃくいも
- 問5 3の都県について述べた文として正しいものを次から選んで、記号で答えなさい。 ア 貿易額が日本一の成田国際空港があります。
	-
	- イ 日本三名園の一つである偕楽園があります。
	- ウ 東京湾アクアラインで対岸の都県と結ばれています。
	- エ 牧ノ原では、茶の生産がさかんに行われています。
- 問6 4の長野県は、日本で最も多い8つの県と接している県です。この8つの県にふくまれない県 を次から選んで、記号で答えなさい。
	- ウ 心梨県 工 新潟県 ア 福井県 イ 富山県
- 問7 5の都県の南部には輪 中 が見られます。5の都県の名を答えなさい。また。この都県に位置し ていないものを次から選んで、記号で答えなさい。
	- ア 世界遺産に登録されている合掌造り集落
	- イ 末曽三川の一つで鵜飼で有名な長良川
	- ウ 多くの人がおまいりに 訪 れる伊勢神宮

 $\mathbf{v} = \mathbf{v} \times \mathbf{v}$ 

- 問8 6の愛知県は工業がさかんで、特に豊田市では の生産がさかんに行われています。 にあてはまることばを次から選んで、記号で答えなさい。 ア 楽器 イ 自動車 ウ薬 エ オートバイ
- 問9 上の地図で示した地域には、日本で最も流域面積の大きい川と日本一長い川が流れています。 これらの川をそれぞれ次から選んで、記号で答えなさい。 ア 利根川 イ 富士川 ウ 木曽川 エ 十勝川 オ 信濃川

でてこい、未来のリーダーたち。 四公大塚

 $\ddot{\phantom{a}}$ 

## 4 年 社 会 (月例テスト 第5回) (その3) (2019.10.4~6)

 $|3|$ 次のカードは、北海道と、東北地方の6つの県について示したものです。これを見て、後の問いに 答えなさい。

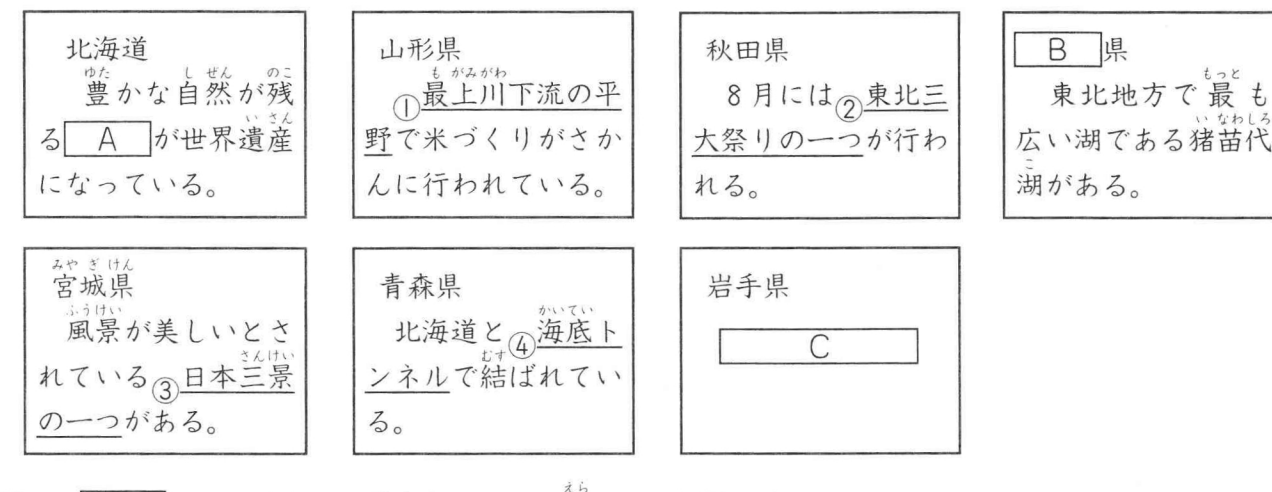

- 問1 A にあてはまる世界遺産を次から選んで、記号で答えなさい。 エ おがおいどう<br>エ 小笠原諸島 イ 富士山 ウ 知床 白神山地  $\overline{\mathcal{r}}$
- 問2 B にあてはまる県の名を答えなさい。
- C にあてはまる文として正しいものを次から選んで、記号で答えなさい。 問 3 ア 日本で生産されているりんごのおよそ半分がつくられています。
	- イ 稚内や苫小牧など、アイヌのことばがもとになった地名があります。
	- ウ 伝統的工芸品の将棋の駒が有名です。
	- エ 県の東部には、リアス海岸の三陸海岸が続いています。
- 問 4 下線①の平野を次から選んで、記号で答えなさい。
	- 1 讃岐平野 庄内平野 ウ 濃尾平野  $\mathcal{T}$
- 問5 下線②について、秋田県で行われている東北三大祭りを次から選んで、記号で答えなさい。 イ 竿燈 ウ 十夕 ア ねぶた
- 問6 下線③について、宮城県にある日本三景を次から選んで、記号で答えなさい。 1 天橋立 ア 松島 ウ 宮島
- 問7 下線4のトンネルの名を答えなさい。
- 問8 北海道の道 庁 所在地の札幌市, 宮城県の県庁所在地の仙台市は, 人口が百万人以上 の百万都市
	- です。この2つの都市について述べた文をそれぞれ次から選んで、記号で答えなさい。
	- ア 東北新幹線の下りの終着駅があります。
	- イ 160年ほど前に開かれた港は、日本の海の玄関となっています。
	- ウ 毎年2月に雪まつりが行われています。
	- エ 緑が豊かで、「杜の都」とよばれています。

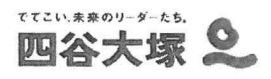